## **Hier klicken => https://www.eservice-drv.de/SelfServiceWeb/**

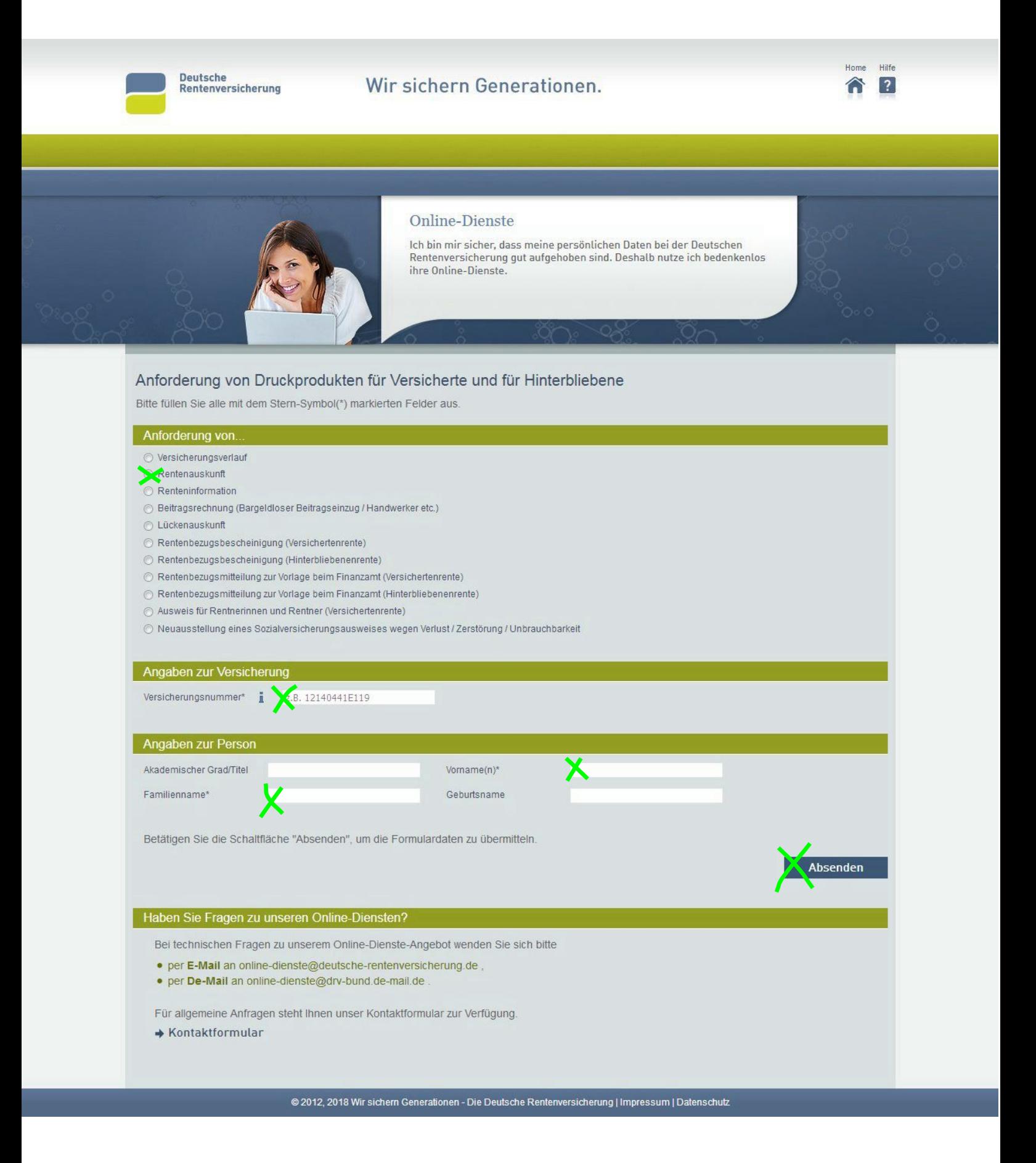